## **NCR Language H Example**

Source Code Fragment

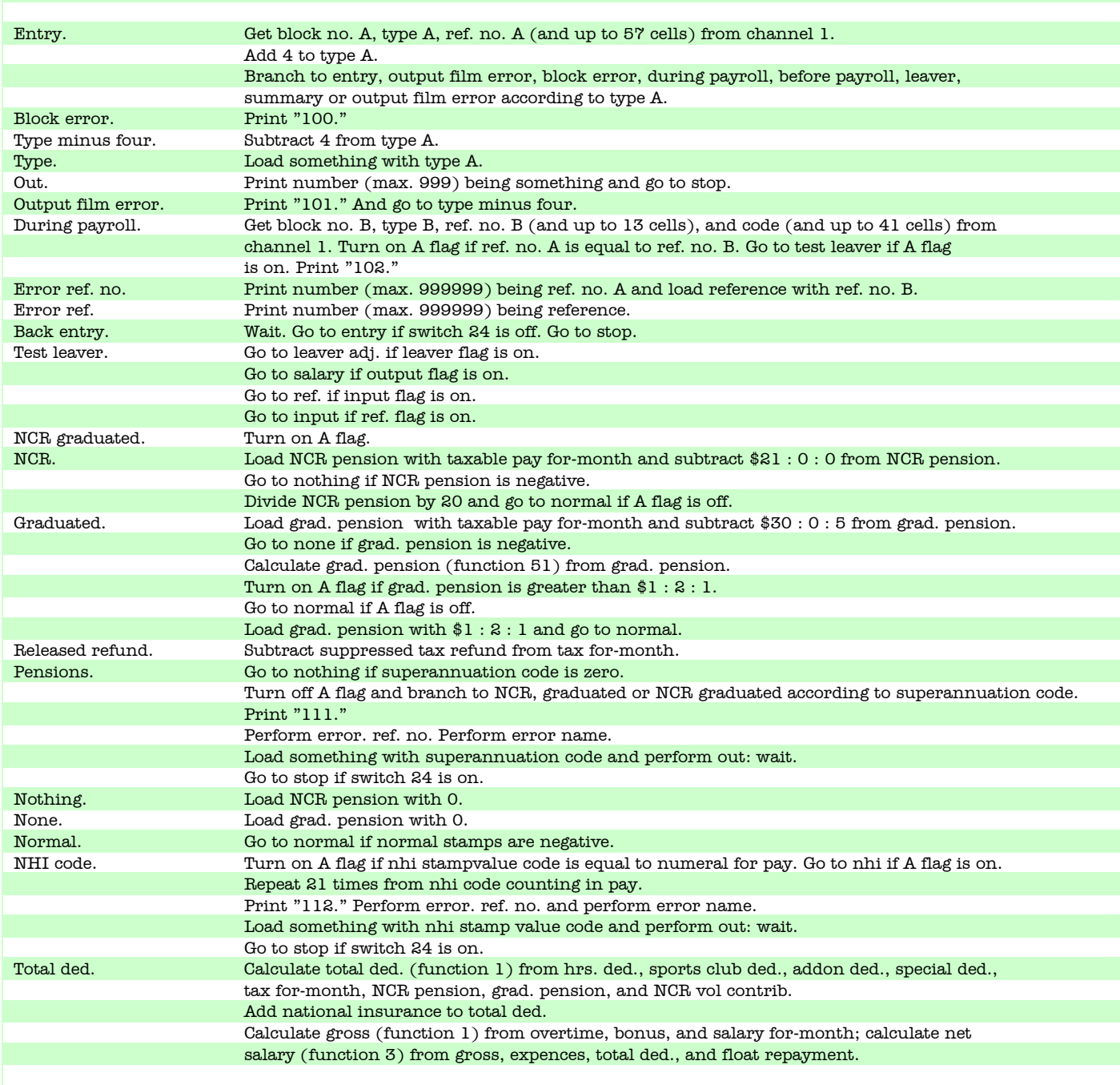